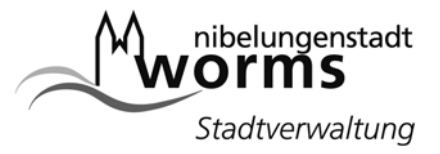

# **Leitfaden**

Wegweiser für "Schnelles Internet" vor Ort - Praktische Hinweise zur Vorgehensweise: Markterkundung, Ausschreibung und Antragstellung

Die geografischen Gegebenheiten sind für jede Gemeinde in Rheinland-Pfalz bekanntermaßen sehr verschieden. Entsprechend variabel muss auch die Entscheidung für die eine oder andere Breitband-Technologie ausfallen. Während im einen Fall die Mittelgebirgslage oder das Fehlen von topografischen Erhebungen eine Anbindung möglicherweise erschwert, stellt im anderen Fall vielleicht die weite Entfernung bis zum nächsten Knotenpunkt (Hauptverteiler) eine Barriere dar.

Die EU-Kommission schreibt hinsichtlich der Breitbandförderung im ländlichen Raum ein zweistufiges Verfahren vor:

# 1.) **Interessenbekundung**

Um herauszufinden, welche Technologie für Ihre Gemeinde in Frage kommt und um den Markt zu befragen, ob ein Betreiber elektronischer Kommunikationsnetze ohne öffentliche Zuwendung bereit ist, Breitbanddienste anzubieten, ermöglichen wir Ihnen die Durchführung eines nicht förmlichen Interessenbekundungsverfahrens auf dieser Website. Hierzu müssen Sie sich auf unserer Markterkundungsplattform registrieren lassen und Ihre individuellen Bedarfsdaten eingeben. Interessierte Telekommunikationsunternehmen können auf der Basis Ihrer Dateneingabe ein Angebot formulieren.

# 2.) **Öffentliche Ausschreibung**

Sofern der Markt nach einer solchen Befragung kein Breitbandangebot hervorbringt, kann die Gewährung einer Beihilfe nach Durchführung einer öffentlichen Ausschreibung auf Antrag in Betracht kommen. Um einen reibungslosen Ablauf zu gewährleisten, empfiehlt es sich, bereits im Vorfeld der Ausschreibung Kontakt mit der zuständigen Bewilligungsstelle, der Ausichts- und Dienstleistungsdirektion (ADD) Trier, aufzunehmen.

Die Durchführung eines Interessenbekundungsverfahrens ist zwingende Voraussetzung für die öffentliche Ausschreibung. Letztere muss u.a. auf dieser Website erfolgen. Ein entsprechendes Registrierungsmodul wurde für Sie auf unserer Markterkundungsplattform eingerichtet.

# **Die Vorgehensweise im Überblick:**

1. **Darstellung der unzureichenden Versorgung** Ein Gebiet ist dann unzureichend versorgt, wenn die Untergrenze für eine Grundversorgung der Privatnutzer weniger als 1 MBit/s Downstream beträgt.

### 2. **Feststellung des Bedarfs**

 Die Ermittlung des Bedarfs - aufgeschlüsselt nach privater und beruflicher Nutzung kann z.B. durch eine Bürgerbefragung erfolgen. Auch Erfahrungswerte der Telekommunikationswirtschaft oder Beurteilungen von beratenden Institutionen können hierfür genutzt werden.

- 3. **Durchführung einer nicht förmlichen Interessenbekundung** Die Registrierung mit individuellen Bedarfsdaten erfolgt auf unserer Markterkundungsplattform.
- 4. **Durchführung eines offenen und transparenten Vergabeverfahrens (öffentliche Ausschreibung)**

 Eine öffentliche Ausschreibung ist nur erforderlich, falls das Interessenbekundungsverfahren ergeben hat, dass ein Zuschussbedarf besteht. Im Vorfeld empfiehlt sich die Kontaktaufnahme mit der zuständigen Bewilligungsstelle (ADD).

### 5. **Antragstellung auf Förderung** bei der ADD

 Die Antragstellung erfolgt auf der Grundlage der in Schritt 1-4 gesammelten Daten/ Unterlagen. Ausschlaggebend ist die Höhe des Zuschussbedarfs des wirtschaftlichsten Anbieters.

 Gem. §§ 68, 70 GemO RP können Ortsgemeinden nicht direkt als Antragsteller fungieren. Die Ortsgemeinden sind daher aufgefordert, die hierfür zuständige Verbandsgemeindeverwaltung zu kontaktieren. Mehr zu den gesetzlichen Rahmenbedingungen finden Sie unter [Kommunalbrevier § 68](http://www.kommunalbrevier.de/kb.epl?dn=ou%3D%C2%A7%2068%20Wahrnehmung%20gemeindlicher%20und%20staatlicher%20Aufgaben%2Cou%3DBesondere%20Bestimmungen%20f%C3%BCr%20Verbandsgemeinden%20und%20Ortsgemeinden%2Cou%3DGemeindeordnung%20(GemO)%2Cou%3DGesetzestexte%2Cou%3DKommunalbrevier%2Cdc%3Dkb%2Cdc%3Dgstbrp) und [Kommunalbrevier § 70](http://www.kommunalbrevier.de/kb.epl?dn=ou%3D%C2%A7%2070%20Verh%C3%A4ltnis%20zu%20den%20Ortsgemeinden%2Cou%3DBesondere%20Bestimmungen%20f%C3%BCr%20Verbandsgemeinden%20und%20Ortsgemeinden%2Cou%3DGemeindeordnung%20(GemO)%2Cou%3DGesetzestexte%2Cou%3DKommunalbrevier%2Cdc%3Dkb%2Cdc%3Dgstbrp).

 Zur Gewährleistung eines offenen und transparenten Vergabeverfahrens muss die öffentliche Ausschreibung erfolgen im:

- · Offiziellen Amtsblatt
- · Internetangebot der Gemeinde
- Internetangebot der Breitband-Initiative Rheinland-Pfalz *http//www.breitband-initiative-rlp.de* (Ausschreibungsplattform)

 Hinweis: Der Förderantrag muss VOR der Unterzeichnung eines Kooperationsvertrages mit einem Breitbandanbieter erfolgen.

Wir weisen außerdem ausdrücklich darauf hin, dass manche Technologievariante aufgrund ihrer Wirtschaftlichkeit keiner Förderung aus Bundes- oder Landesmitteln bedarf.